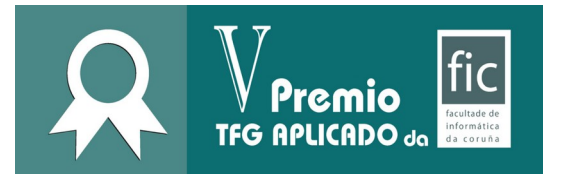

## **Apelidos, nome /Apellidos, nombre:**

Sergio Rodríguez Gayoso

**Título:**  Dispositivo e aplicación Android para aumentar a seguridade nos desprazamentos en bicicleta

**Mención cursada:** Enxeñaría de Computadores

# **Resumo / Resumen:**

Hoxe en día os desprazamentos en bicicleta, especialmente en cidade, están a sufrir un notable incremento. A concienciación ecoloxista e a saturación de coches que sofre o entorno urbano esta levando á xente a buscar métodos de desprazamentos unipersoais. A convivencia destes vehículos cos coches implica un alto risco de lesións en caso de accidente. Para tratar de mellorar esta situación neste proxecto buscouse crear un sistema para aumentar a visibilidade do usuario como a súa capacidade de visión.

O obxectivo deste traballo foi o estudo, deseño, implementación e posterior avaliación dun sistema composto por cámara e luces para mellorar a seguridade dos ciclistas na vía publica. Para elo establecéronse uns requisitos funcionais, indicar a posición e manobras do ciclista e permitirlle visualizar o que ocorre as súas costas. Uns requisitos de deseño, pequeno tamaño, portabilidade, baixo custo e modularidade. Esbozouse un sistema composto por luces, cámara e pantalla, analizáronse as posibles opcións de implementación e tecnoloxías a utilizar e deseñouse un sistema composto por dous dispositivos: BikeCam, un miniordenador Raspberry Pi con luces RGB e cámara conectado mediante Wi-Fi a BikeView, unha aplicación de control e visualización funcionando nun dispositivo Android.

Desenvolveuse un prototipo do sistema respectando os requisitos orixinais e tratouse de optimizar o seu funcionamento e usabilidade poñendo atención ós padróns lumínicos a independencia enerxética e a baixa latencia do vídeo. Por último púxose o sistema a proba para comprobar que o seu funcionamento e a súa usabilidade se correspondían o esperado. Con estas probas demostrouse que o dispositivo é completamente funcional se ben conta con moitos aspectos a mellorar se quérese popularizar o seu uso.

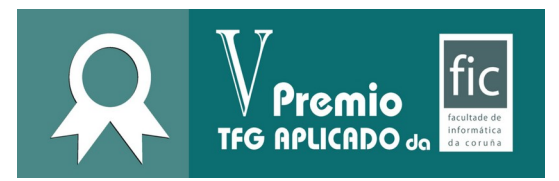

## **Posibles aplicacións / Posibles aplicaciones:**

A maiores das aplicacións xa contempladas no proxecto sería moi interesante utilizalo como base para a implementación de outros casos de uso aproveitando a información obtida da cámara e dos sensores do dispositivo móbil. Algunhas desas función son as seguintes:

- Detección e aviso de caídas.
- Detección de traspaso de lineas continuas.
- Advertir a outros vehículos mediante as luces do incuplimento da distancia de seguridade.
- Utilización de varios dispositivos o mesmo tempo para controlar varias cámaras en vehículos de grandes dimensións.
- Incluír GPS e conexión 3G o dispositivo para facer seguimento en caso de roubo.

#### **Etapas para o seu desenvolvemento futuro / Etapas para su desarrollo futuro:**

Dende a finalización do TFG implementáronse algunhas melloras como a redución da latencia no vídeo, experimentouse co uso de difusores nas luces para mellorar a visibilidade e protexer os LEDs e comenzouse a deseñar un prototipo alternativo sen batería para a instalación fixa en bicicletas eléctricas. Tamén estase a traballar na creación dun dispositivo de control alternativo o móbil e dun dispositivo de iluminación mais sinxelo sen cámara.

Tamén se pretende o redeseño completo da carcas do dispositivo co obxectivo de facilitar a súa montaxe e mellorar a sua resistencia a golpes e choiva.

As seguintes etapas involucran o desenvolvemento da novas funcionalidades baseadas na información obtida dos sensores do móbil e procesamento das imaxes, xa sexa no dispositivo móbil ou na Raspberry Pi, xunto coa mellora dos protocolos de comunicación e interfaces da aplicación móbil para ou uso simultáneo de varios dispositivos.

## **Imaxes representativas / Imágenes representativas:**

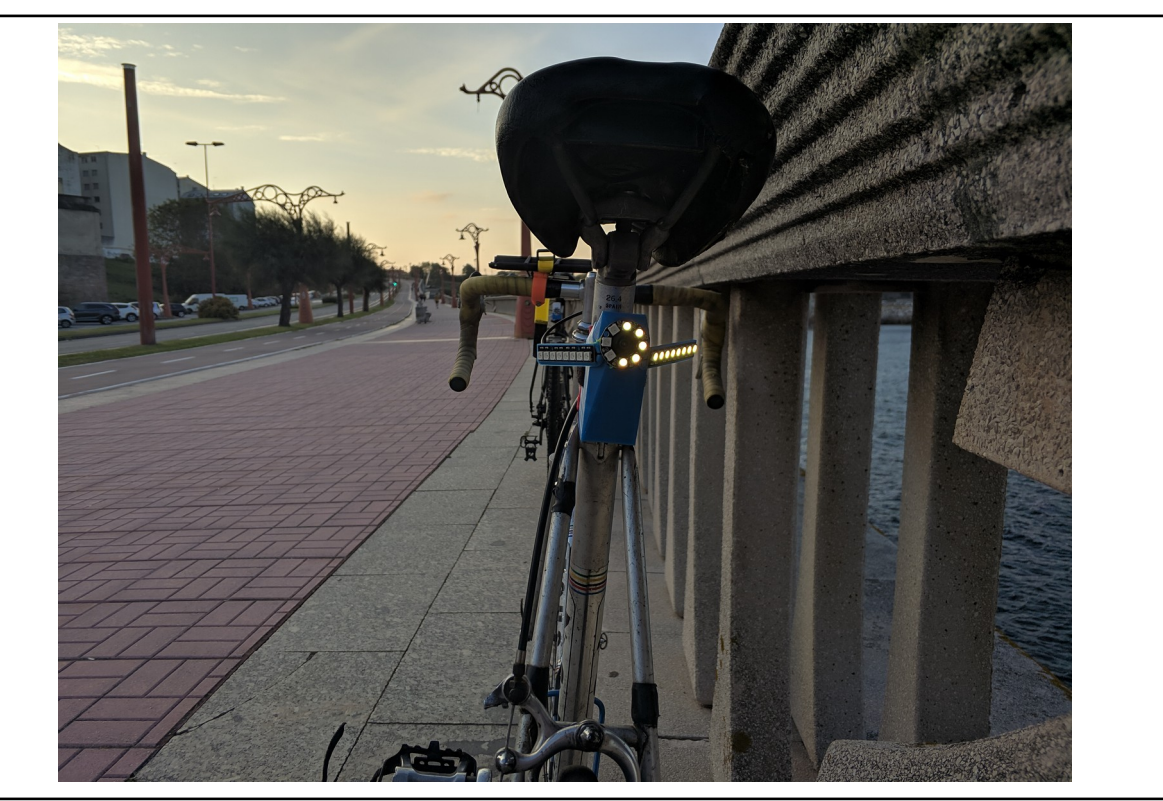

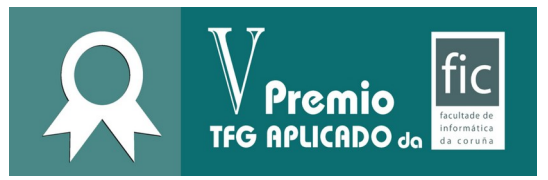

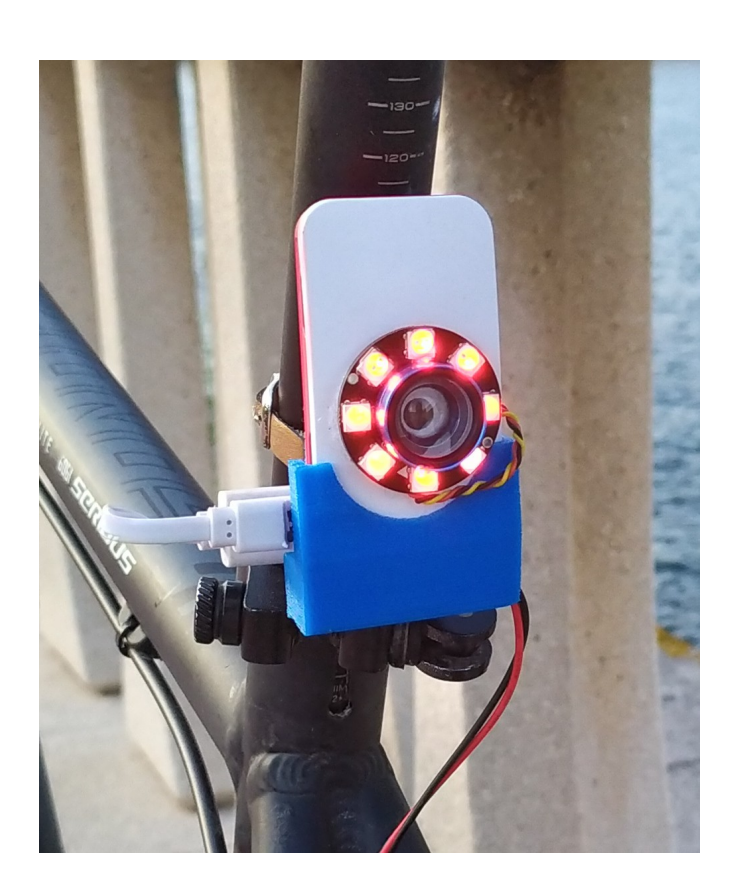

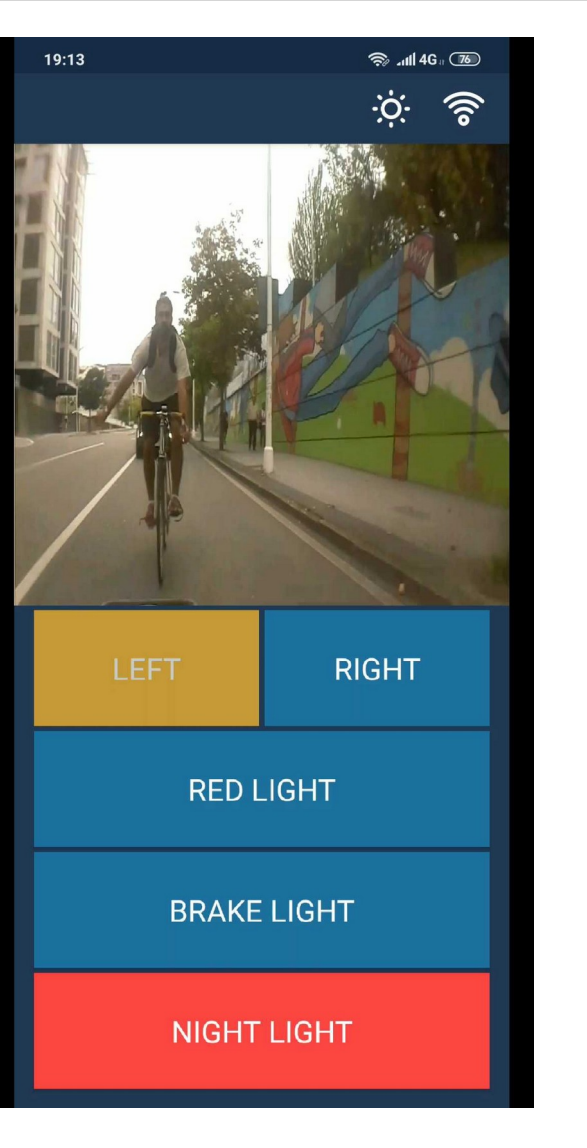

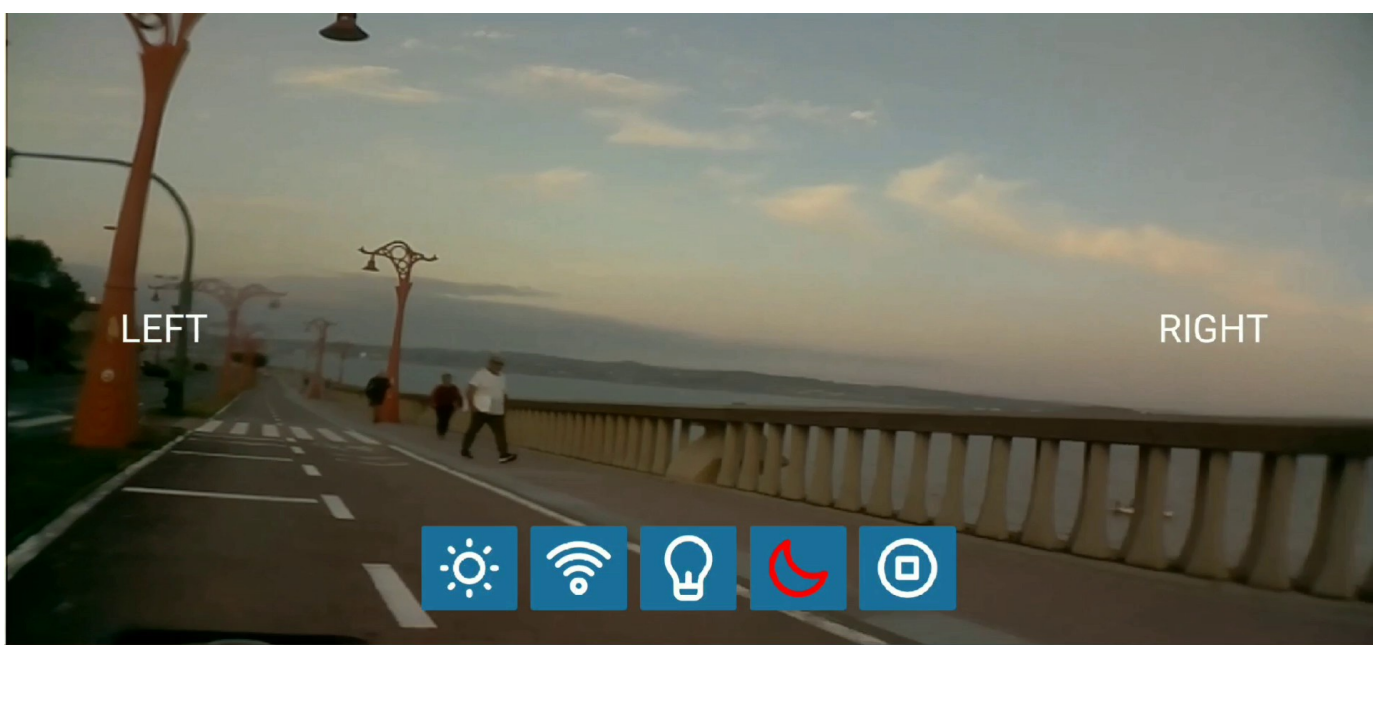

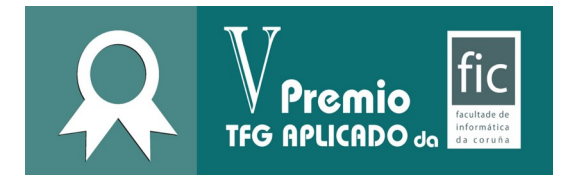

# **X Autorizo a consulta por parte dos membros da comisión evaluadora da memoria do meu proxecto / Autorizo la consulta por parte de los miembros del tribunal de la memoria de mi proyecto.**

#### **Instruccións para o depósito da memoria / Instrucciones para el depósito de la memoria:**

Débese depositar no OneDrive da UDC, dentro da carpeta co seu nome de usuario incluida en:

**5 edición Premio TFG [aplicado](https://udcgal-my.sharepoint.com/:f:/r/personal/nieves_pedreira_udc_es/Documents/5%20edici%C3%B3n%20Premio%20TFG%20aplicado?csf=1&e=qwT68w)** 

Se debe depositar en el OneDrive de la UDC, dentro de la carpeta con su nombre de usuario incluida en:

**5 edición Premio TFG [aplicado](https://udcgal-my.sharepoint.com/:f:/r/personal/nieves_pedreira_udc_es/Documents/5%20edici%C3%B3n%20Premio%20TFG%20aplicado?csf=1&e=qwT68w)**